# **Abbreviated Trial Data Record Formats**

Each line of the data file contains one record, is prefixed by the table name, and is comma delimited.

Use blank fields for those fields that are included in the CDUS standard but not used by the CTRP. Λ

### To download a copy of the of the CTRP Accrual Batch File Tool (includes instructions), go to:

## **[CTRP Accrual Batch File Tool](https://wiki.nci.nih.gov/display/CTRP/CTRP+Accrual+Batch+File+Tool)**

For Summary Level Accrual (typically provided for Abbreviated/Imported - e.g., Industrial trials), the following is an example batch file for one trial with two participating sites supporting monthly accrual updates. Site 1 and 2 in the below example map to "PO ID" (unique to each Participating Site).

Note: Submit one trial per batch load. You can also include individual batch load files in one zip.

### **Example Batch File**

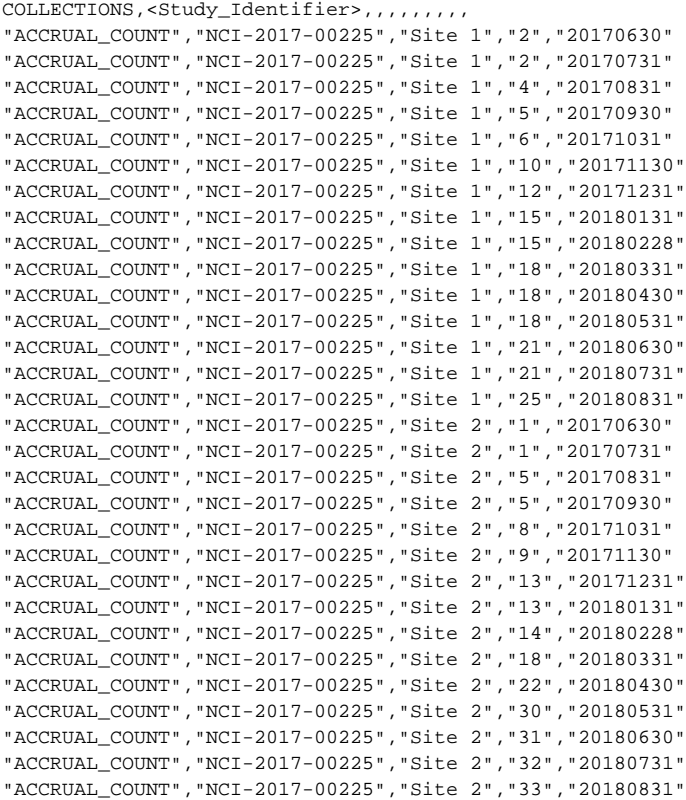

# **(i)** Special Characters

If you include any of the following characters in a value, enclose the field with double quotes:

! "  $\#$  \$ & ' ( ) \* + , - . / : ; < > = ? @ [] \^ \_{} | ~

If you enclose a field with double quotes (as in "NCI-2012-00225"), CTRP interprets the string inside the quote exactly as presented. If the field does not contain any special characters, the quote marks are optional.